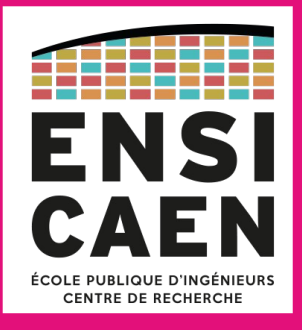

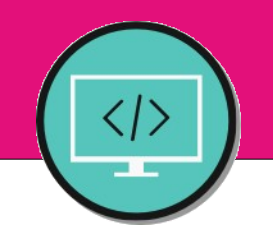

#### Chapitre 02 Un paradigme : conception orientée objet

Régis Clouard, ENSICAEN - GREYC **1I2AC1 : Génie logiciel et Conception orientée objet**

> « N'importe quel programmeur peut écrire du code que l'ordinateur comprend. Les bons programmeurs écrivent du code que les humains peuvent comprendre. » **Martin Fowler**

#### **Plan du chapitre**

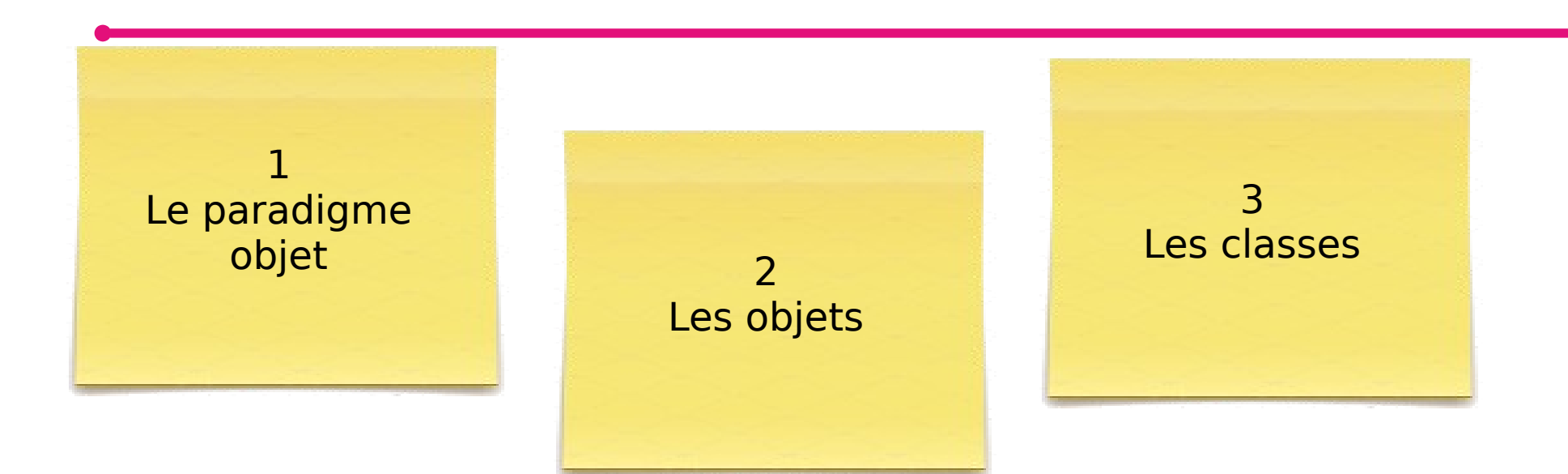

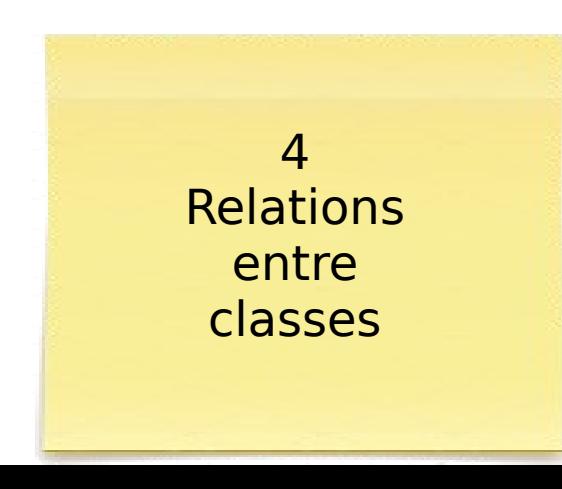

### **Types de relation**

- 2 types de relations entre classes
	- 1) Association
	- 2) Héritage

# **(1) Association**

- Pour qu'un objet puisse utiliser les services d'un autre objet, il faut qu'il connaisse son emplacement mémoire
- Association
	- Définie par la classe
	- Instanciée par l'objet

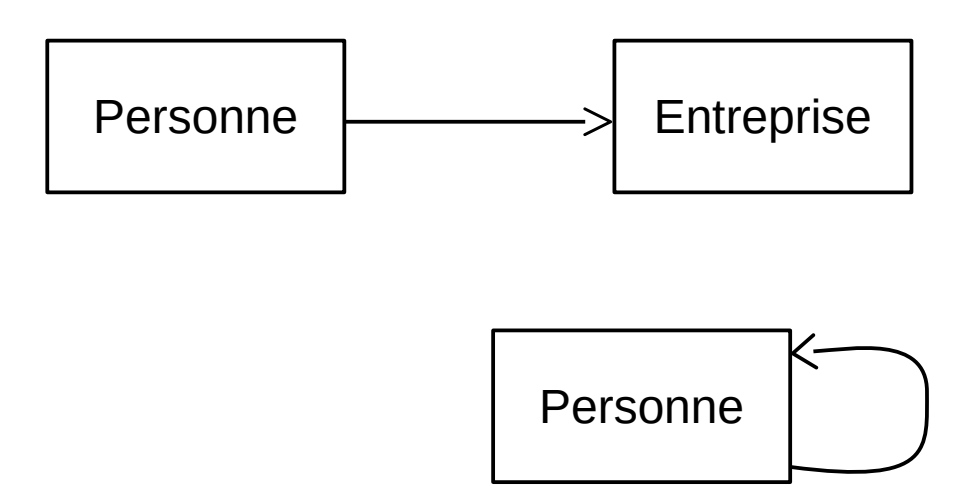

#### **Code Java**

■ Les associations sont implémentées par des données membres

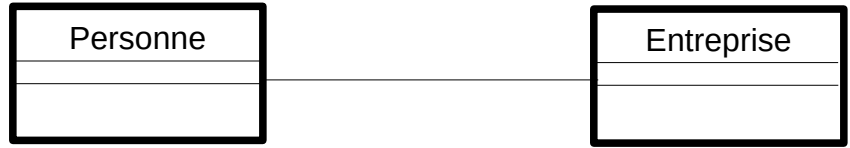

## **Décoration des associations**

#### ■ Intention

- documenter l'association
- donner des directives d'implémentation
- 3 types de décoration
	- a) Navigabilité
	- b) Rôle
	- c) Multiplicité

## **a) Navigabilité**

7

■ Navigabilité: sens de l'association

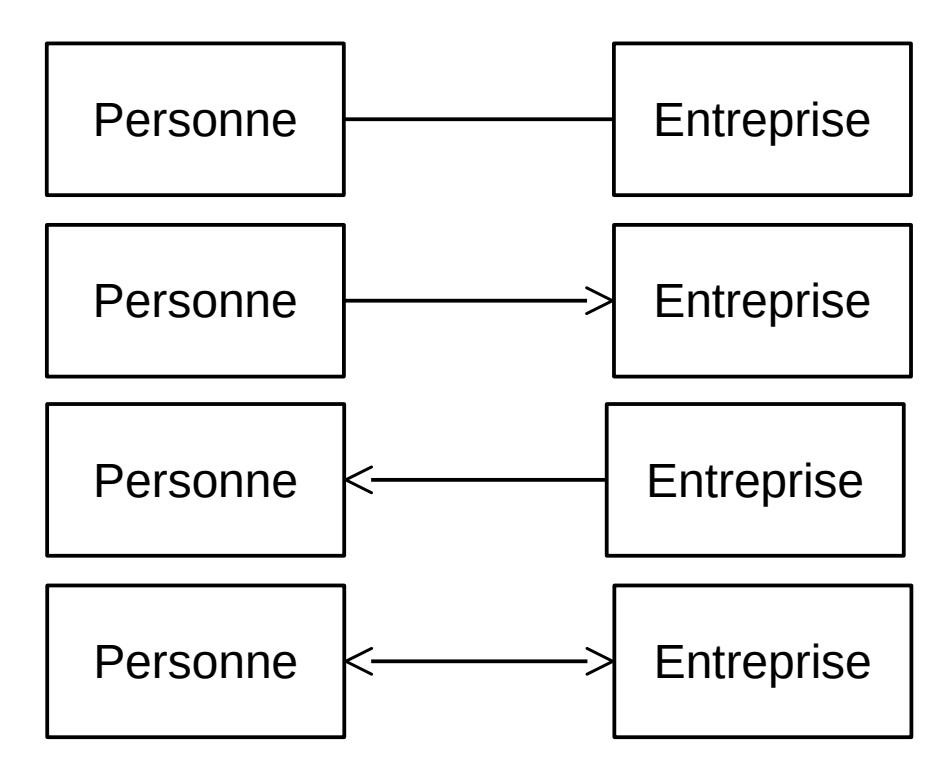

## **b) Rôle**

- Rôle : sémantique de l'association
	- À chaque extrémité de l'association

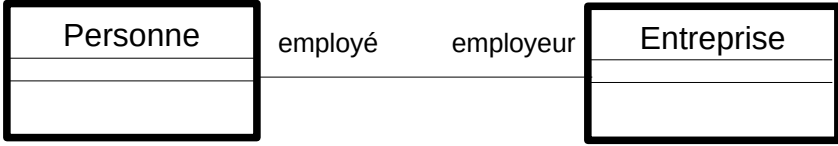

#### **Code Java**

■ Le rôle est implémenté par le nom de l'association

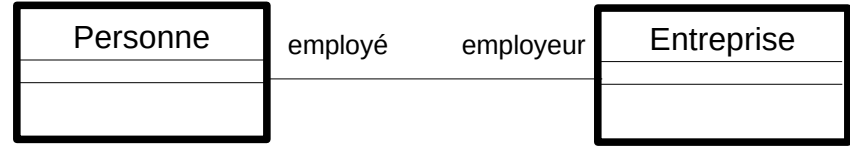

## **c) Multiplicité**

■ Cardinalité à chaque extrémité de la navigabilité

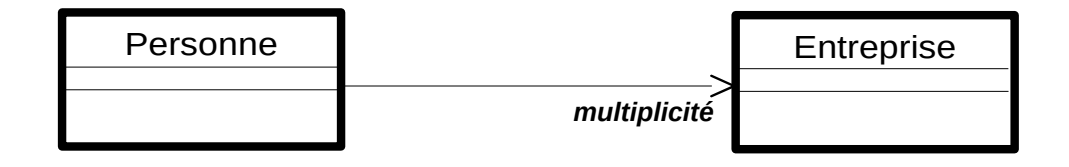

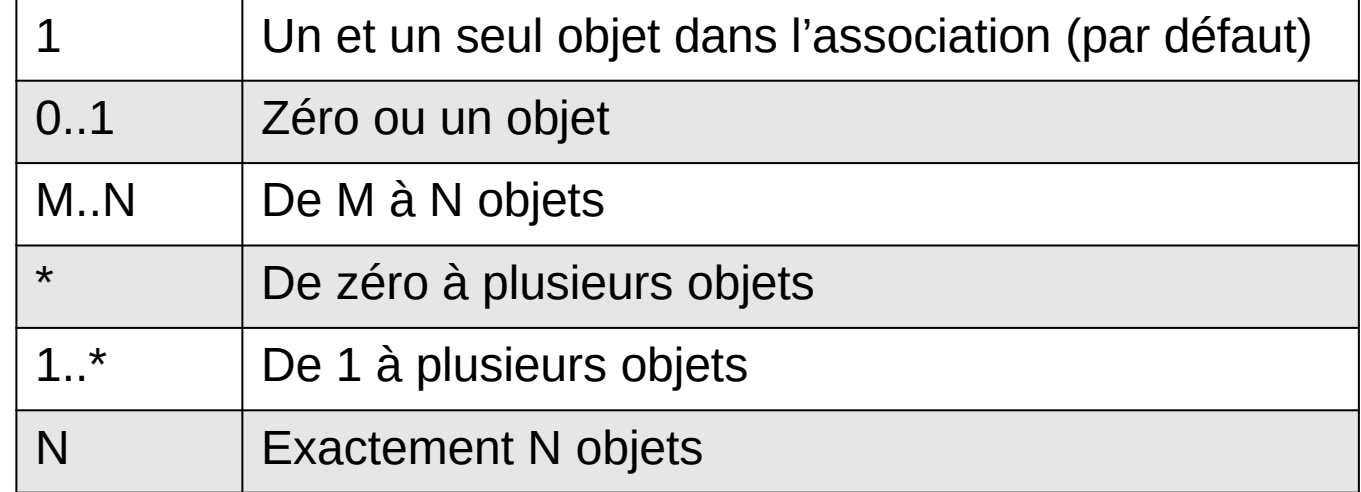

#### **Code Java**

- La multiplicité est implémentée par
	- $\bullet$  une donnée membre ( $\leq 1$ )
	- un tableau de données membres ou une liste de données membres (> 1)

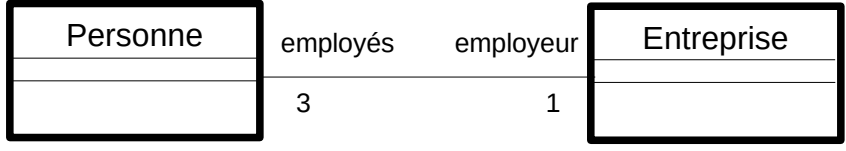

#### **Importance de la multiplicité**

#### **Exemple**

#### **Relation de mariage**

## **Types d'association**

- Intention
	- Ajouter de la sémantique à la modélisation
	- Donner des directives d'implémentation
- 3 types d'association
	- a) Standard
	- b) Agrégation
	- c) Composition

## **(a) Association : standard**

- Sémantique : **connaît** (pour utiliser les services)
- Exemple : professeur élève

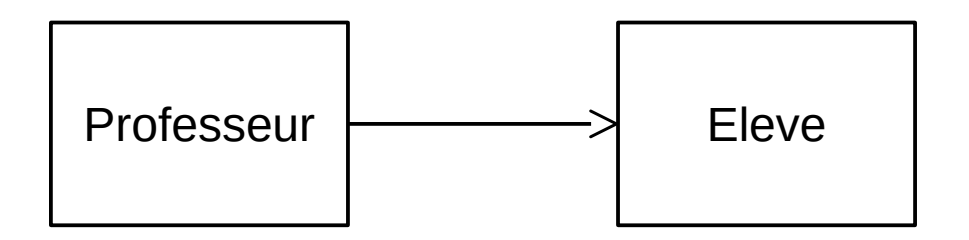

## **(b) Association : agrégation**

- Sémantique : **possède** (relation ensembliste)
- Exemples :

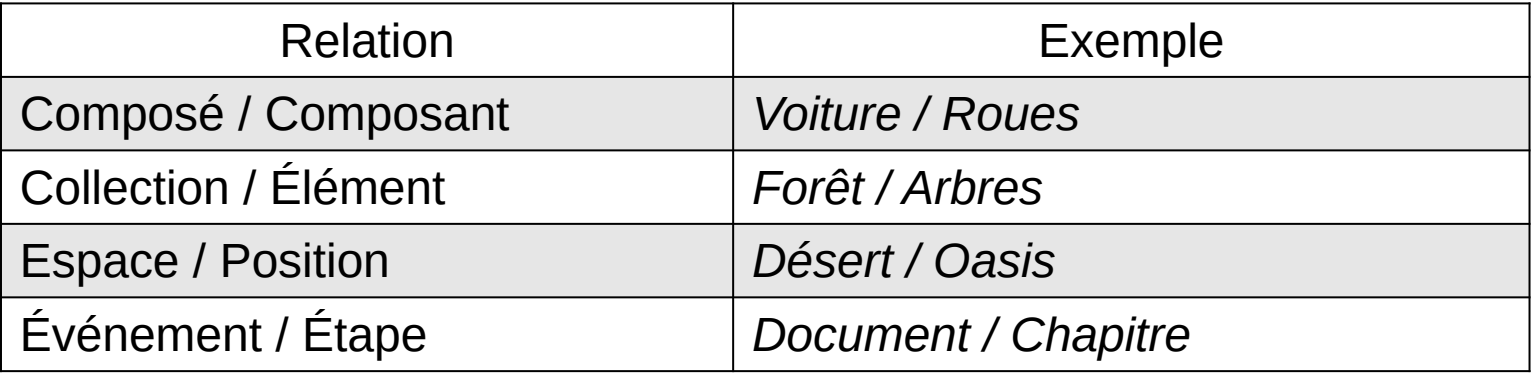

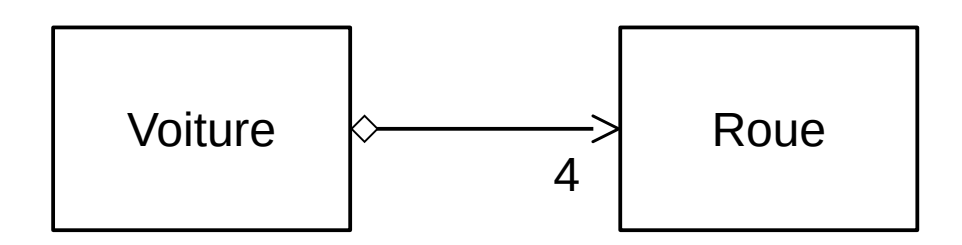

## **Agrégation en Java**

- Implication en Java
	- Opération add(), remove() dans la classe agrégat

## **(c) Association : composition**

- Sémantique : **est constitué de** (relation compositionnelle)
	- L'objet composite a la responsabilité de l'existence et du stockage de l'objet composé

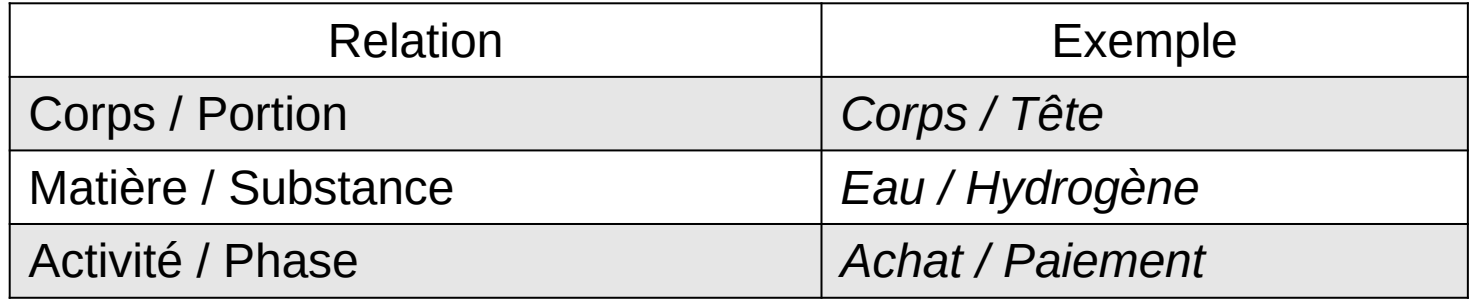

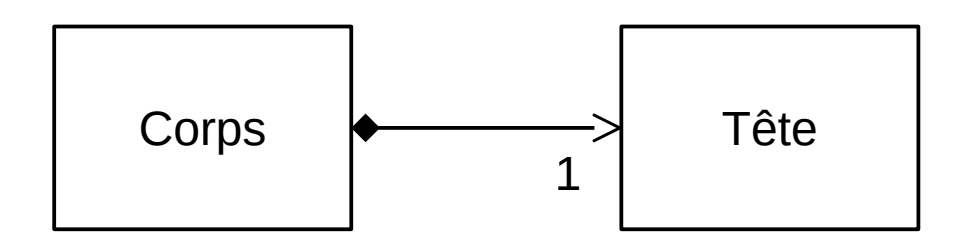

## **Composition en Java**

- Conséquence sur le code
	- Ajouter du code dans la classe Composite qui crée et détruit les objets de la classe Composant

#### **Quiz**

- Éleveur  $\rightarrow$  Cheval
- $\blacksquare$  Joker  $\rightarrow$  Cheval
- Cheval  $\rightarrow$  Tête
- Cheval  $\rightarrow$  Cœur
- Cheval  $\rightarrow$  Selle
- École  $\rightarrow$  Étudiant
- Carte mère  $\rightarrow$  microprocesseur
- $GAB \rightarrow$  Billet

## **(2) Héritage**

20

■ Une classe hérite de tous les éléments d'un superclasse

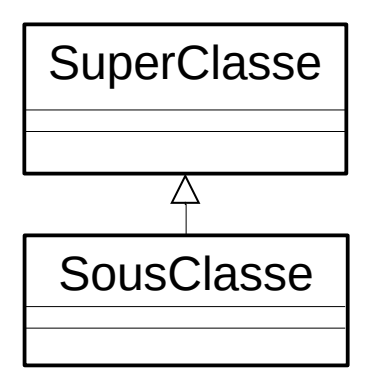

## **Héritage**

- Intention 1 : **généralisation**
- Exemple :
	- Toutes les formes possèdent une dimension et une position **avec la même sémantique**
	- Toutes les formes possèdent une méthode deplace() **avec la même sémantique**
	- $\bullet \rightarrow$  On peut les factoriser dans une super-classe (*maintenance*)

**Rectangle** 

 $dimension = 2$ position=(0,0) void deplace() Cercle  $dimension = 2$ position  $= (10, 30)$ void deplace()

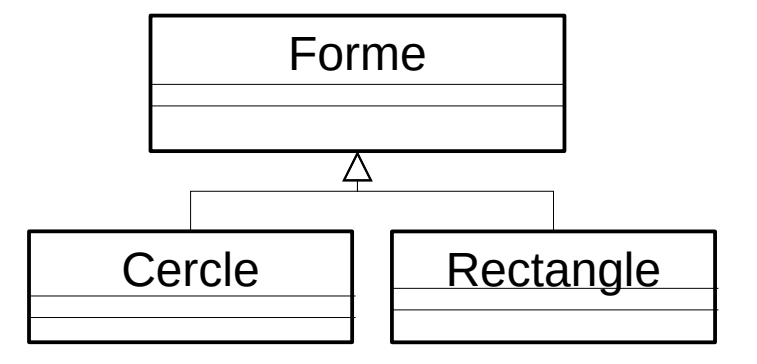

#### **Héritage**

- Intention 2 : **spécialisation**
- Exemple :
	- Un carré est un cas particulier de rectangle

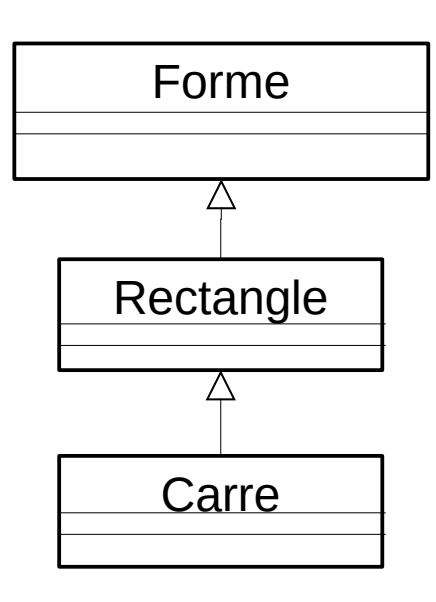

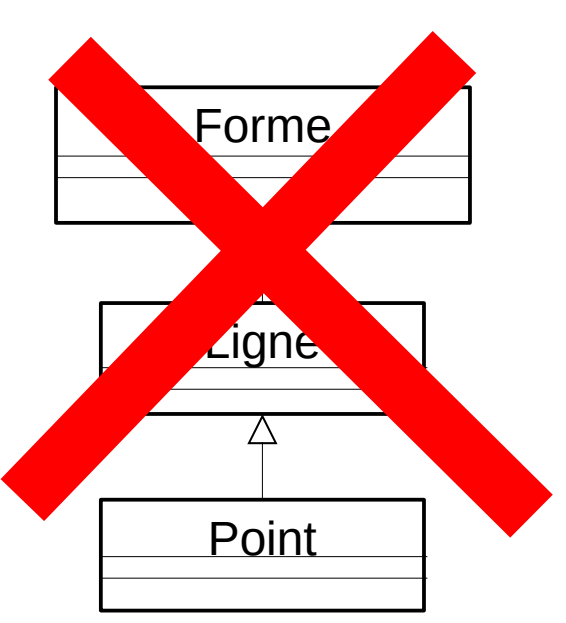

### **Héritage en Java**

■ L'héritage est implémenté par le mot clé **extends**

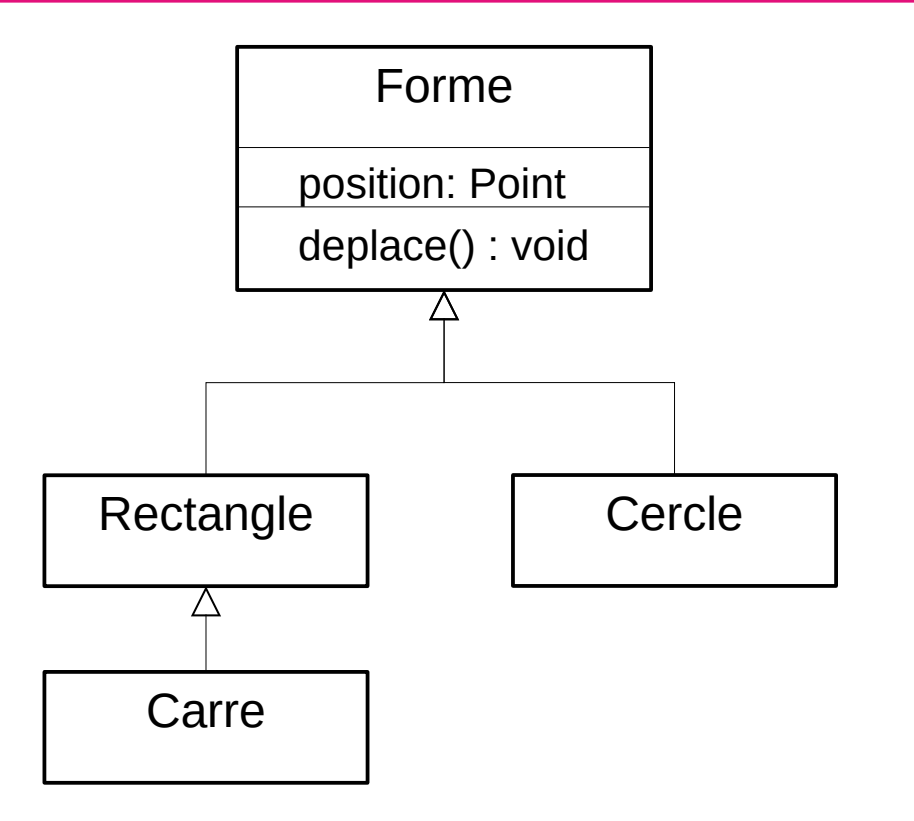

#### **Transtypage**

- **Upcasting** : surclassement
- **Downcasting** : sous-classement

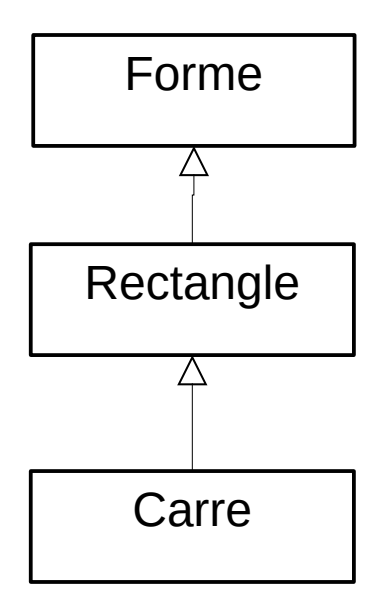

## **Quiz transtypage**

√

- Forme  $c1$  = new Carre();
- Rectangle c2 = new Carre();  $\sqrt{ }$
- Carre c3 = new Rectangle(); x
- Forme r = new Rectangle();  $\sqrt{ }$
- Rectangle r1 = (Rectangle)r; √
- Carre  $c = (Carre)r;$ χ

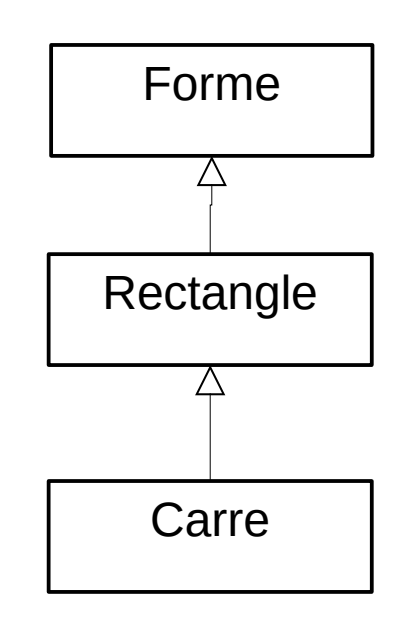